# **Testpassport***Q&A*

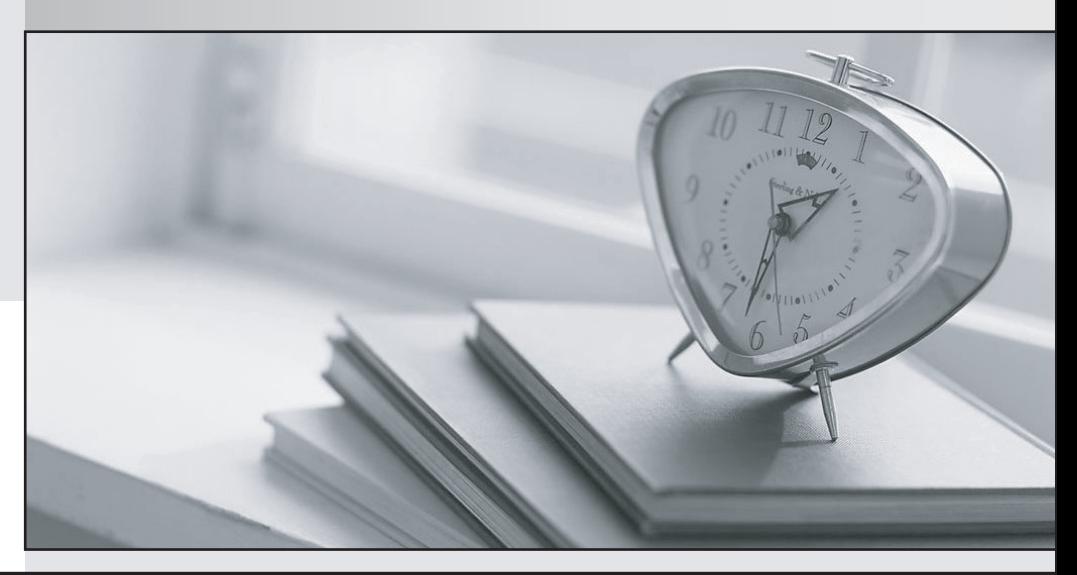

*Bessere Qualität Dienstleistungen! , bessere*

We offer free update service for one year Http://www.testpassport.ch

## **Exam** : **NCP-MCI-6.5**

### **Title** : Nutanix Certified Professional - Multicloud Infrastructure (NCP-MCI) v6.5 exam

## **Version** : DEMO

#### 1.Refer to exhibit:

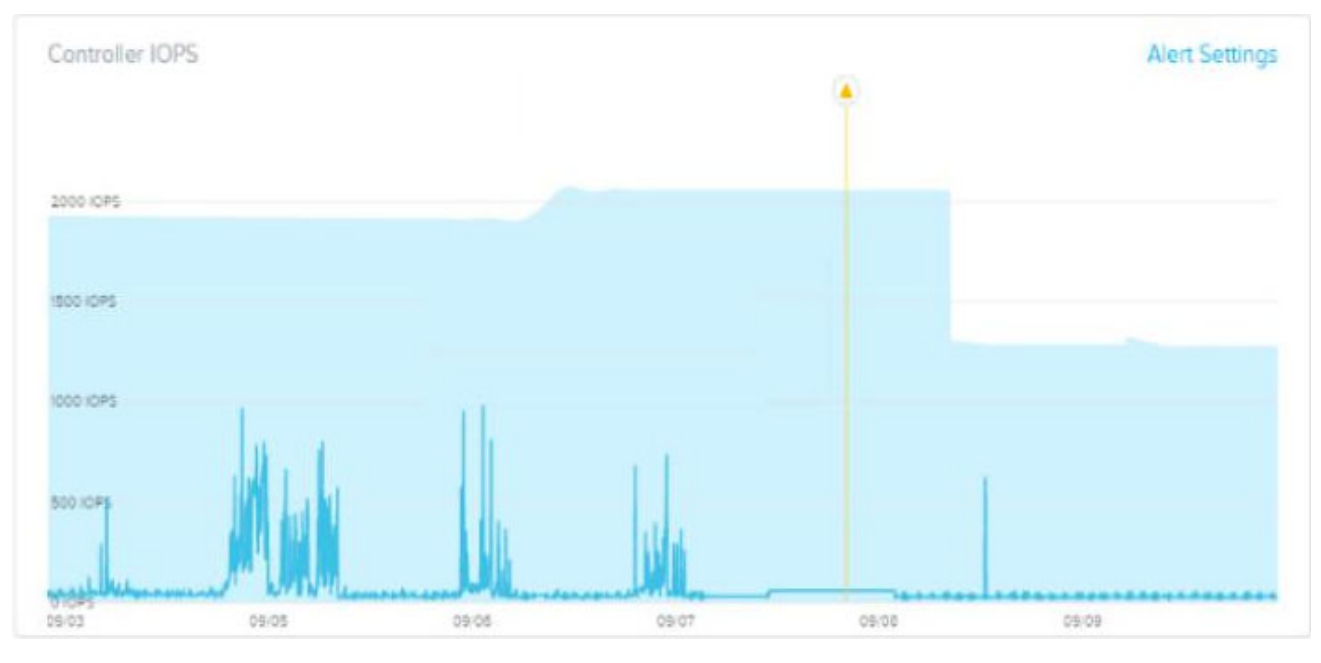

#### Why has an anomaly been triggered?

- A. Controller reached 2500 IOPS.
- B. Observed IOPS exceed normal values.
- C. Normal Controller behavior has increased.
- D. Observed values do not match predicted values.

#### **Answer:** D

#### **Explanation:**

Nutanix anomaly detection is a feature that monitors seasonal trends for time-series data (e.g. CPU usage, memory usage, latency, etc.) and establishes a "band" of expected values based on historical data12. Only values that hit outside the "band" will trigger an event / alert1.

Nutanix leverages a method for determining the bands called 'Generalized Extreme Studentized Deviate Test'. A simple way to think about this is similar to a confidence interval where the values are between the lower and upper limits established by the algorithm.

Another web source3 shows an example of how anomaly detection works in Nutanix Prism Central. In the video, you can see that when the observed value of a metric deviates significantly from the predicted value based on historical data, an anomaly event is triggered and displayed on a chart.

Therefore, by comparing the observed values with the predicted values based on historical data, Nutanix anomaly detection can identify abnormal behavior and alert you accordingly.

2.An administrator is commissioning a Nutanix Enterprise Cloud. Once the user VMs have been deployed and are running, the administrator finds that VMs on the same host are able to communicate, but are unable to communicate between hosts.

What must be changed to enable full inter-VM communications?

- A. Change the spanning-tree port type on the switch.
- B. Change the network the VMs are connected to
- C. Update the switch to specifically allow VLAN 15
- D. The VMs need to have static IP addresses.

#### **Answer:** C

3.When installing Nutanix Guest Tools (NGT) on an ESXi-hosted VM, which port should be enabled on the VM to allow communication with the NGT-Controller VM service?

- A. 2000
- B. 2074
- C. 8080
- D. 9943
- **Answer:** B

4.An administrator wants to ensure that data in a container is stored in the most space efficient manner as quickly as possible after being written,

Which space efficiency too meets this requirement?

- A. Inline Compression
- B. Thin Provisioning
- C. Cache Deduplication
- D. Erasure Coding

#### **Answer:** A

#### **Explanation:**

inline compression is a technique that compresses all incoming write I/O operations over 4 KB inline in the persistent write buffer (oplog)23. This approach enables you to use oplog capacity more efficiently and helps drive sustained performance2. From AOS 5.18 onward, inline compression (compression delay=0) is enabled by default for all new containers24.

https://portal.nutanix.com/page/documents/solutions/details?targetId=TN-2032-Data-Efficiency:TN-2032- Data-Efficiency

5.An administrator was reviewing various AOS logs when a it was noticed that the time of the logs were off by several hours.

Which initial step was missed during the post process cluster configuration?

- A. Setting the cluster time zone via PC GUI
- B. Setting the cluster time zone via CVM NCLI
- C. Setting the cluster time zone via PE GUI
- D. Setting the cluster time zone via CVM ACLI

#### **Answer:** B